# aquacomputer

## Betriebs- und Montageanleitung Backplate für RTX 2080 aktiv XCS, Stand 05/2019

#### Funktion der Backplate

 Vielen Dank für den Kauf einer Grafikkarten-Backplate der Firma Aqua Computer. Die Backplate für kryographics NEXT RTX 2080 wurde speziell für Grafikkarten des entsprechenden Typs im Referenz-Design des Chipherstellers entwickelt. Die Backplate stabilisiert die Grafikkarte und sorgt für eine optimale Wärmeableitung aus dem Spannungsreglerbereich der Grafikkarte. Bitte beachten Sie, dass die Backplate ausschließlich für die Verwendung mit Wasserkühlern der kryographics Serie entwickelt wurde!

#### Montageanleitung

#### Schritt 1:

 Legen Sie die Grafikkarte mit montiertem kryographics Wasserkühler flach auf eine ebene Unterlage, sodass die Rückseite der Grafikkarte nach oben gerichtet ist. Die Karte sollte nicht auf der Slotblende aufliegen sondern nur auf dem Wasserkühler. Entfernen Sie die sechs Schrauben, für die Bohrungen inder Backplate vorhanden sind.

 Legen Sie die Backplate ebenfalls flach auf eine ebe ne Unterlage, sodass die Gravur nach unten gerichtet ist. Legen Sie Zuschnitte des mit der Backplate gelieferten Wärmeleitpads auf die im Bild grün markierten Bereiche der Backplate auf.

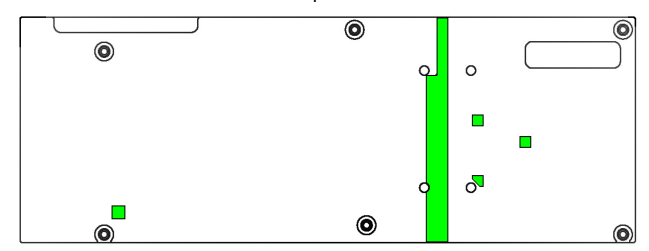

Schritt 2. Heben Sie Grafikkarte und Wasserkühler an und platzieren beide Teile zusammen auf der Backplate.Heben Sie alle drei Komponenten und drehen den kiert). Stapel um, so dass der Wasserkühler wieder als un-

terste Komponente zum Liegen kommt. Achtung: Backplate und Grafikkarte sind zu diesem Zeitpunktnicht aneinander befestigt

#### Schritt 3:

 Befestigen Sie Backplate und Grafikkarte an dem Wasserkühler. Verwenden Sie dazu an den im Bildfarbig markierten Positionen folgende Schrauben:

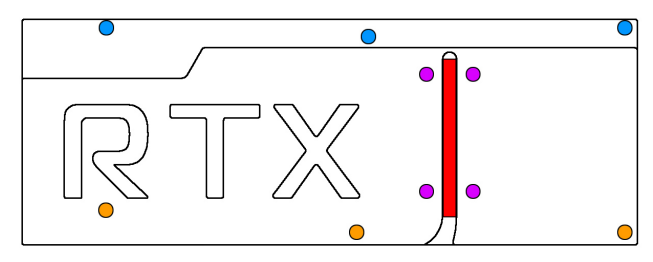

Blaue Markierung: Drei Schrauben M2,5 x 8 mm,Senkkopf.

 Orange Markierung: Drei Schrauben M2,5 <sup>x</sup> <sup>10</sup> mm, Senkkopf.

#### Schritt  $4 \cdot$

 Lösen Sie die drei Schrauben am Anschlussterminal des Wasserkühlers und entfernen Sie das Terminal. Entnehmen Sie die zwei Dichtungen zwischen Terminal und Kupferboden und legen Sie in die entsprechenden Dichtungsbetten des Heatpipe-Anschlussterminals der Backplate ein. Montieren Sie das Heatpipe-Anschlussterminal mit den soeben entfernten Schrauben am Wasserkühler.

## Schritt 5:

 Tragen Sie eine dünne Schicht Wärmeleitpaste in derHeatpipe-Nut auf die Backplate auf (im Bild rot mar-

### Schritt 6:

 Positionieren Sie die Heatpipe vorsichtig in der Heat<sup>p</sup>ipe-Nut der Backplate. Legen Sie die passende Edelstahlabdeckung über der Heatpipe auf die Back<sup>p</sup>late auf und befestigen Sie die Platte mit vier Schrauben M3 x 5 (im Bild violett markiert).

## Schritt 7:

 Die Backplate ist nun fertig auf der Karte montiert. Stellen Sie sicher, dass sowohl die Backplate als auch der Wasserkühler auf allen zu kühlenden Bauteilen <sup>p</sup>lan aufliegt. Nehmen Sie die Grafikkarte nicht in Betrieb, falls die Backplate oder der Kühler nicht korrekt aufliegen sollten, sondern wiederholen Sie die Montage! Die Schrauben dürfen nur mäßig angezogen werden! Beachten Sie auch die Hinweisein der Anleitung des Wasserkühlers!

## ACHTUNG:

 Nichtbeachtung dieser Montageanleitung kann zu schweren Schäden führen. Die Aqua Computer GmbH & Co. KG übernimmt keine Gewährleistungoder Garantie bei fehlerhafter Montage.

Vielen Dank und viel Spaß mit Ihrem neuen Produkt.